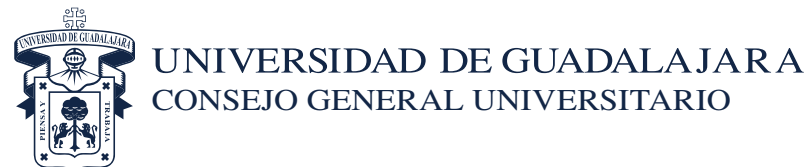

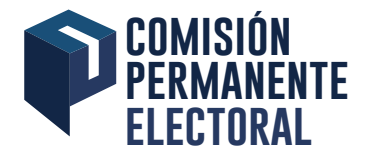

## **PROCESOS QUE SE REALIZARÁN DURANTE LA JORNADA ELECTORAL**

## **PROCESOS REALIZADOS POR LOS PRESIDENTES DE MESA O LOS COORDINADORES DE ESTACIÓN**

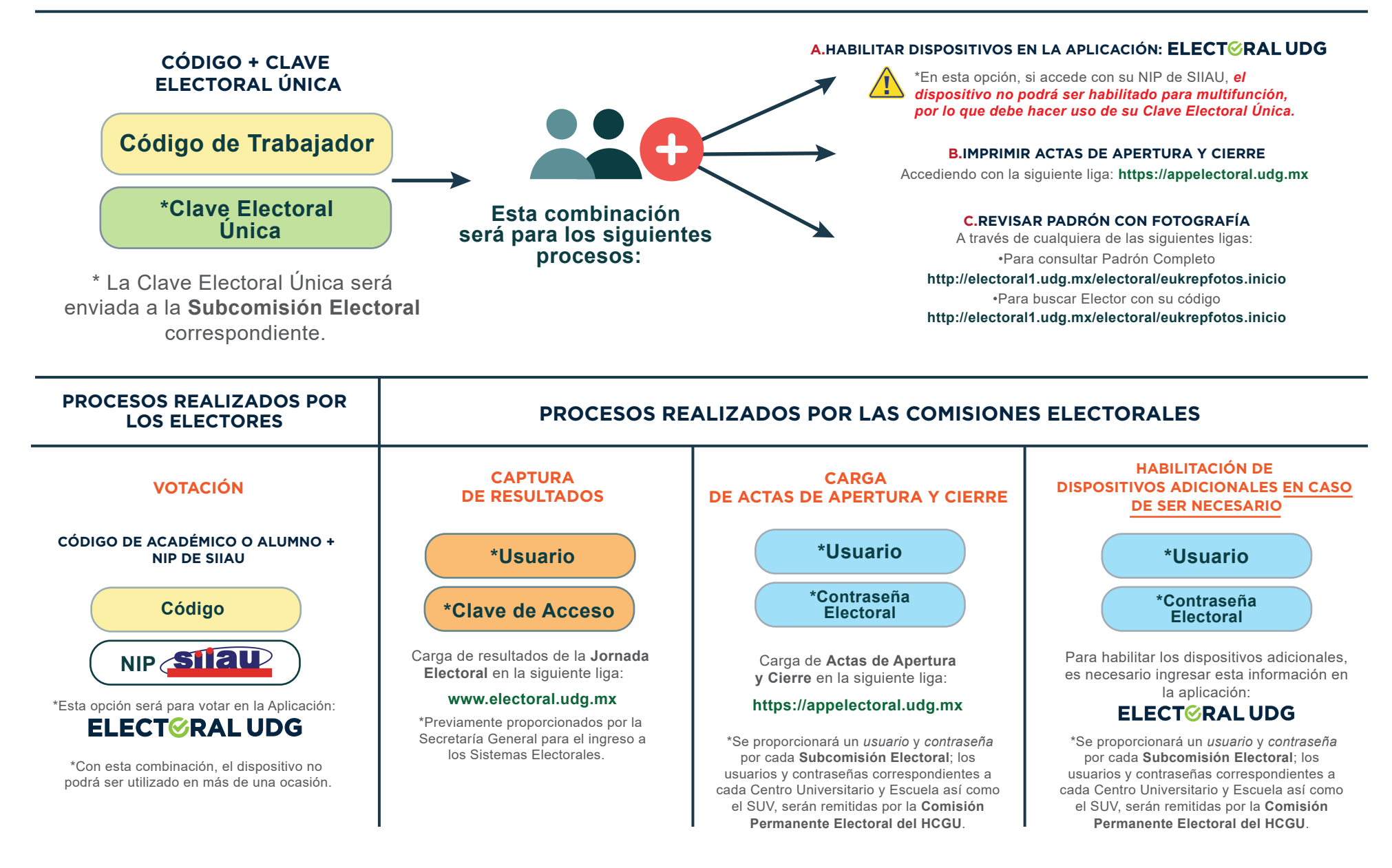